## *Shema izvajanja programa v zbirniku v MiMo modelu*

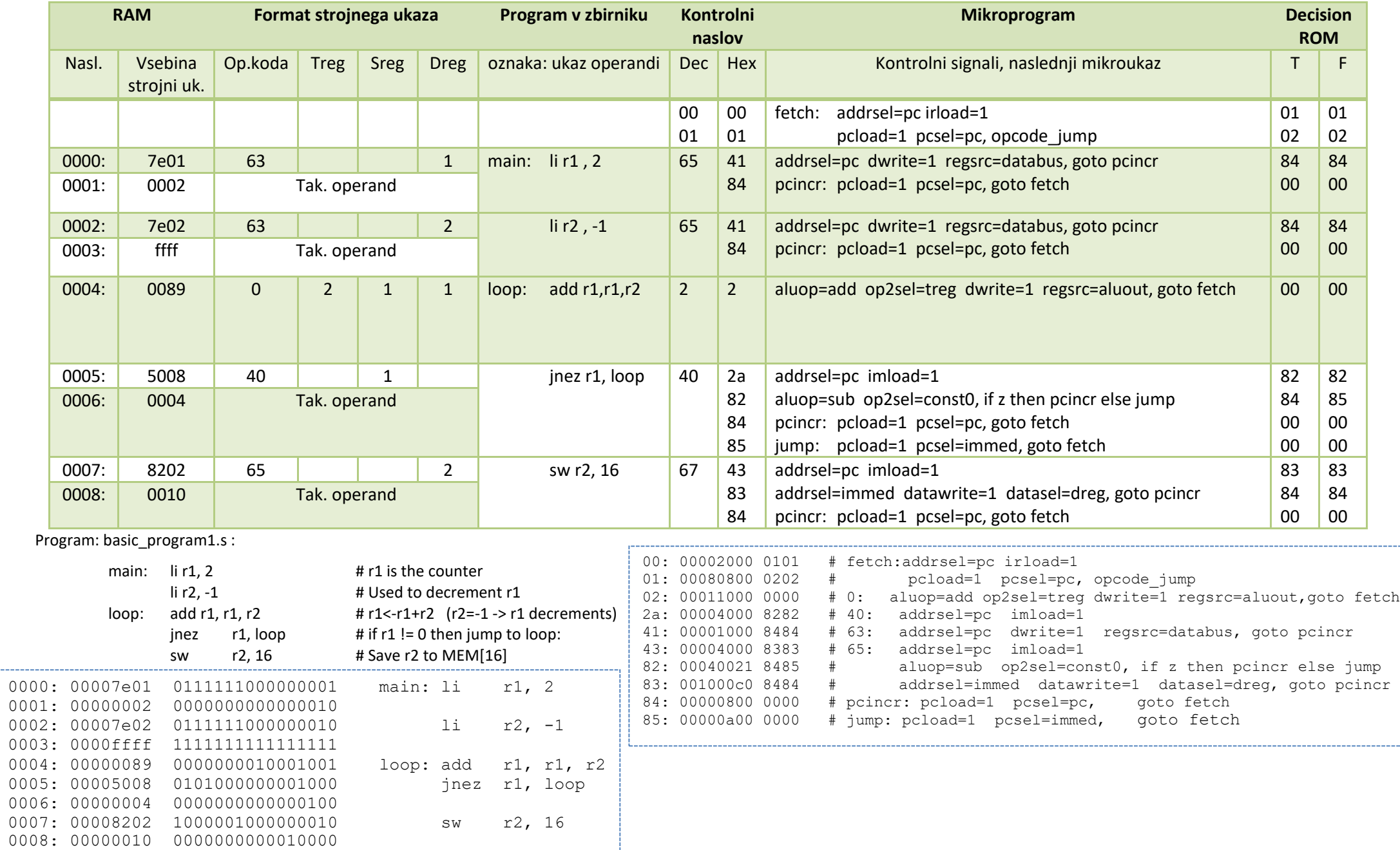

. . . . . .